The Paper Size/Type list box lets you choose from 38 common page sizes, including North American and European sizes and envelopes.

1. On the Property Bar, choose a page type from the Paper Size/Type list  $\frac{1}{2}$ 

The rectangle in the Drawing Window shows the size of the selected page type. The exact page dimensions appear in the Paper Width and Height

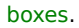

**Contract Contract**